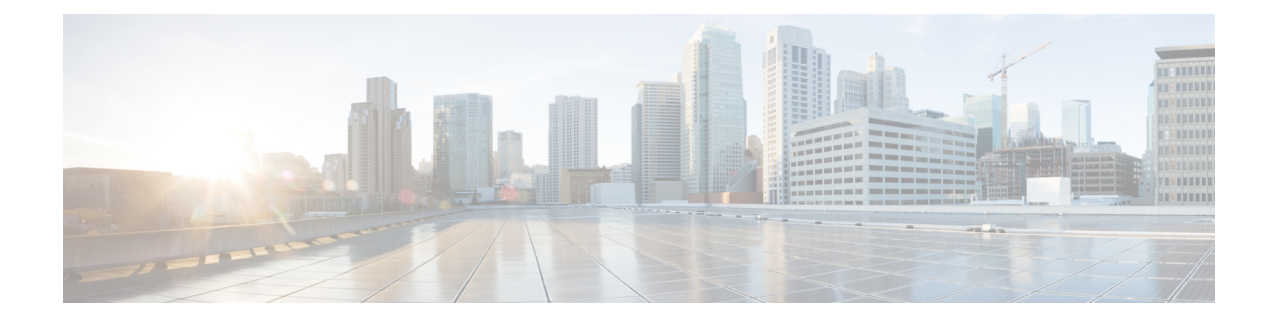

# **Content Filtering Policy Configuration Mode Commands**

The Content Filtering Policy Configuration Mode allows you to configure analysis and action when Content Filtering (CF) matches a Content Filtering Category Policy Identifier.

**Command Modes** Exec > ACS Configuration > CFP Configuration

**active-charging service** *service\_name* **> content-filtering category policy-id** *cf\_policy\_id*

Entering the above command sequence results in the following prompt:

[local]*host\_name*(config-acs-content-filtering-policy)#

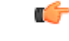

**Important**

The commands or keywords/variables that are available are dependent on platform type, product version, and installed license(s).

- [analyze,](#page-0-0) on page 1
- [discarded-flow-content-id,](#page-5-0) on page 6
- end, on [page](#page-6-0) 7
- exit, on [page](#page-6-1) 7
- [failure-action,](#page-6-2) on page 7
- [timeout](#page-8-0) action, on page 9

## <span id="page-0-0"></span>**analyze**

Specifies the action to take for the indicated result after content filtering analysis.

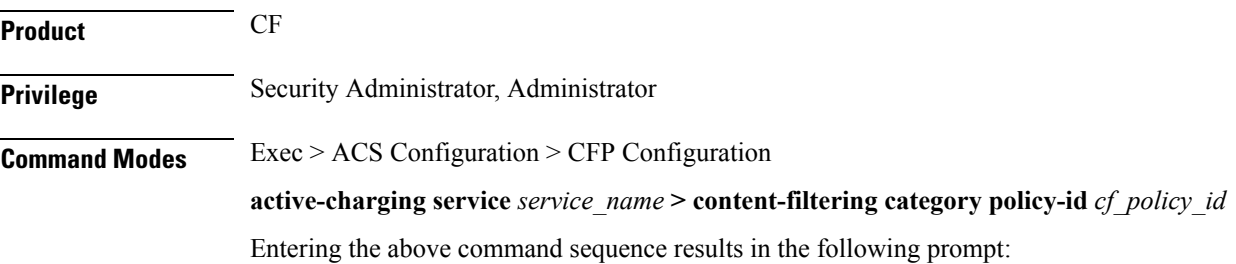

[local]*host\_name*(config-acs-content-filtering-policy)#

## **Syntax Description** In 12.2 and later releases:

**analyze priority** *priority* **{ all | category** *category* **| x-category** *string* **} action { allow | content-insert** *content\_string* **| discard | redirect-url** *url* **| terminate-flow | www-reply-code-and-terminate-flow** *reply\_code* **} [ reporting-edr** *reporting\_edr\_format\_name* **] no analyze priority** *priority*

In 12.1 and earlier releases:

**analyze priority** *priority* **{ all | category** *category* **| x-category** *string* **} action { allow | content-insert** *content\_string* **| discard | redirect-url** *url* **| terminate-flow | www-reply-code-and-terminate-flow** *reply\_code* **} [ edr** *edr\_format\_name* **] no analyze priority** *priority*

### **no**

Removes the specified analyze priority configuration.

### **priority priority**

Specifies the precedence of a category in the content filtering policy.

*priority* must be an integer from 1 to 65535 that is unique in the content filtering policy.

#### **all**

Specifies the default action to take if the category returned after rating is not configured in the subscriber's content filtering policy. This has the lowest priority.

#### **category category**

Specifies the category.

*category* must be one of the following.

- ABOR
- ADULT
- ADVERT
- ANON
- ART
- AUTO
- BACKUP
- BLACK
- BLOG
- BUSI
- CAR
- CDN
- CHAT
- CMC
- CRIME
- CULT
- DRUG
- DYNAM
- EDU
- ENERGY
- ENT
- $\bullet$  FIN
- FORUM
- GAMB
- GAME
- GLAM
- GOVERN
- HACK
- HATE
- HEALTH
- HOBBY
- HOSTS
- KIDS
- LEGAL
- LIFES
- MAIL
- MIL
- NEWS
- OCCULT
- PEER
- PERS

• PHOTO

- PLAG
- POLTIC
- PORN
- PORTAL
- PROXY
- REF
- REL
- SCI
- SEARCH
- SHOP
- SPORT
- STREAM
- SUIC
- SXED
- TECH
- TRAV
- VIOL
- VOIP
- WEAP
- WHITE
- UNKNOW

## Ú

Content can simultaneously match multiple categories, therefore specific **priority** must be used for required evaluation precedence. **Important**

## **x-category string**

This keyword can be used to configure runtime categories not present in the CLI.

*string* specifies the unclassified category to be rated, and must be an alphanumeric string of 1 through 6 characters.

A maximum of 10 x-categories can be configured.

## **action { allow | content-insert content\_string | discard | redirect-url url | terminate-flow | www-reply-code-and-terminate-flow reply\_code }**

Specifies the action to take for the indicated result of content filtering analysis.

**allow**: With static content filtering, this option allows the request for content. In dynamic content filtering it allows the content itself.

**content-insert** *content string*: Specifies the content string to be inserted in place of the message returned from prohibited/restricted site or content server.

For static content filtering, *content* string is used to create a response to the subscriber's attempt to get content. In dynamic content filtering, it is used to replace the content returned by a server.

*content string* must be an alphanumeric string of 1 through 1023 characters.

**discard**: For static content filtering, this option discards the packet(s) that requested. In dynamic content filtering, it discards the packet(s) that contain(s) the content.

**redirect-url** *url*: Redirects the subscriber to the specified URL.

*url* must be an alphanumeric string of 1 through 1023 charactersin the *http://search.com/subtarg=#HTTP.URL#* format.

**terminate-flow**: Terminates the TCP connection gracefully between the subscriber and server, and sends a TCP FIN to the subscriber and a TCP RST to the server.

**www-reply-code-and-terminate-flow** *reply\_code*: Terminates the flow with the specified reply code. *reply code* must be a reply code that is an integer from 100 through 599.

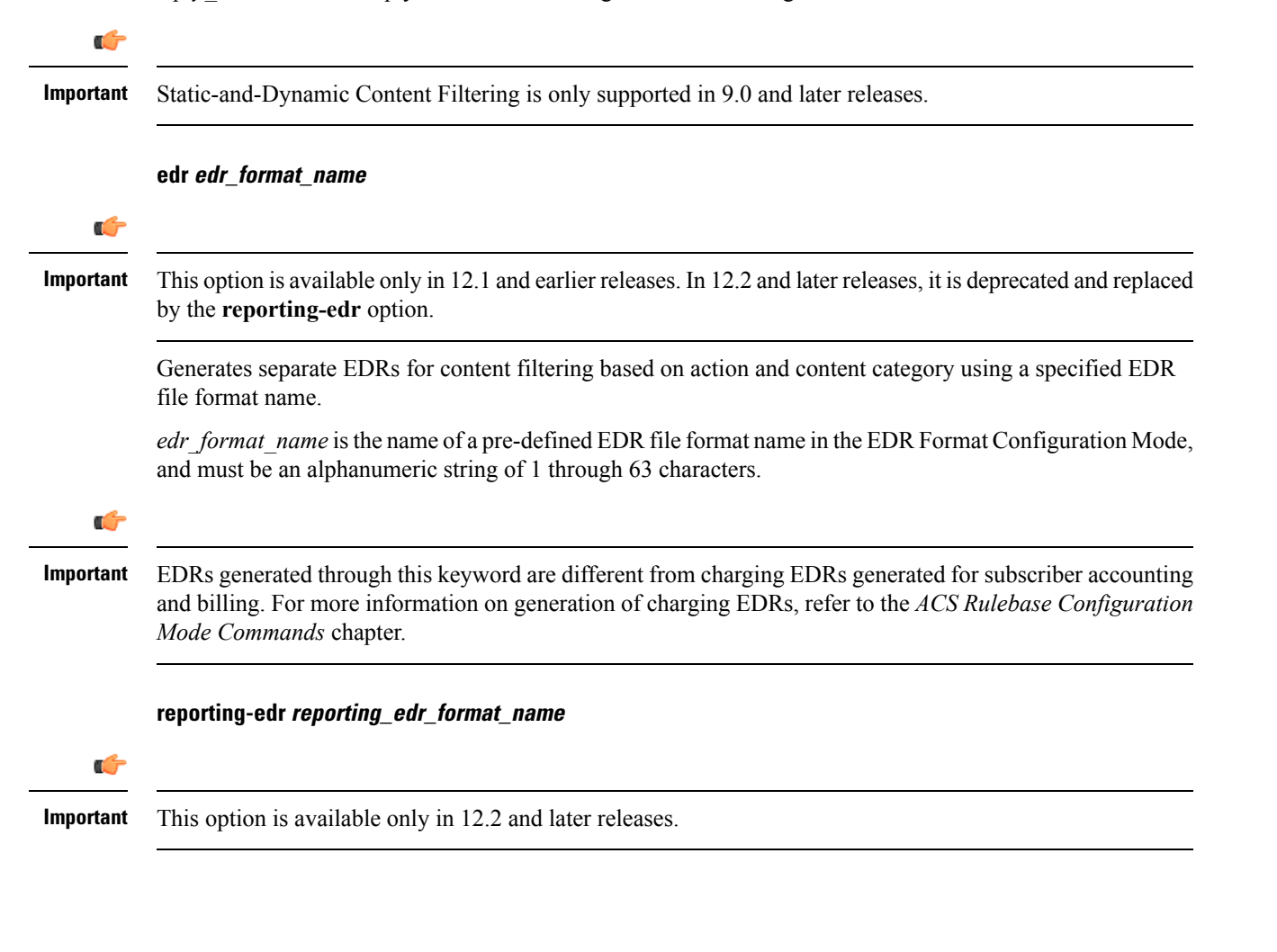

Generates separate reporting EDRs for Content Filtering based on the action and content category using the specified EDR file format name. *reporting\_edr\_format\_name* must be an alphanumeric string of 1 through 63 characters. **Usage Guidelines** Use this command to specify the action and priorities for the indicated result of content filtering analysis. Up to 64 priorities and actions can be entered with this command.

## **Example**

The following command sets priority *10* for category *ADULT* with action as **terminate-flow**: **analyze priority 10 category ADULT action terminate-flow**

## <span id="page-5-0"></span>**discarded-flow-content-id**

Accounts for packets discarded as a result of content filtering action.

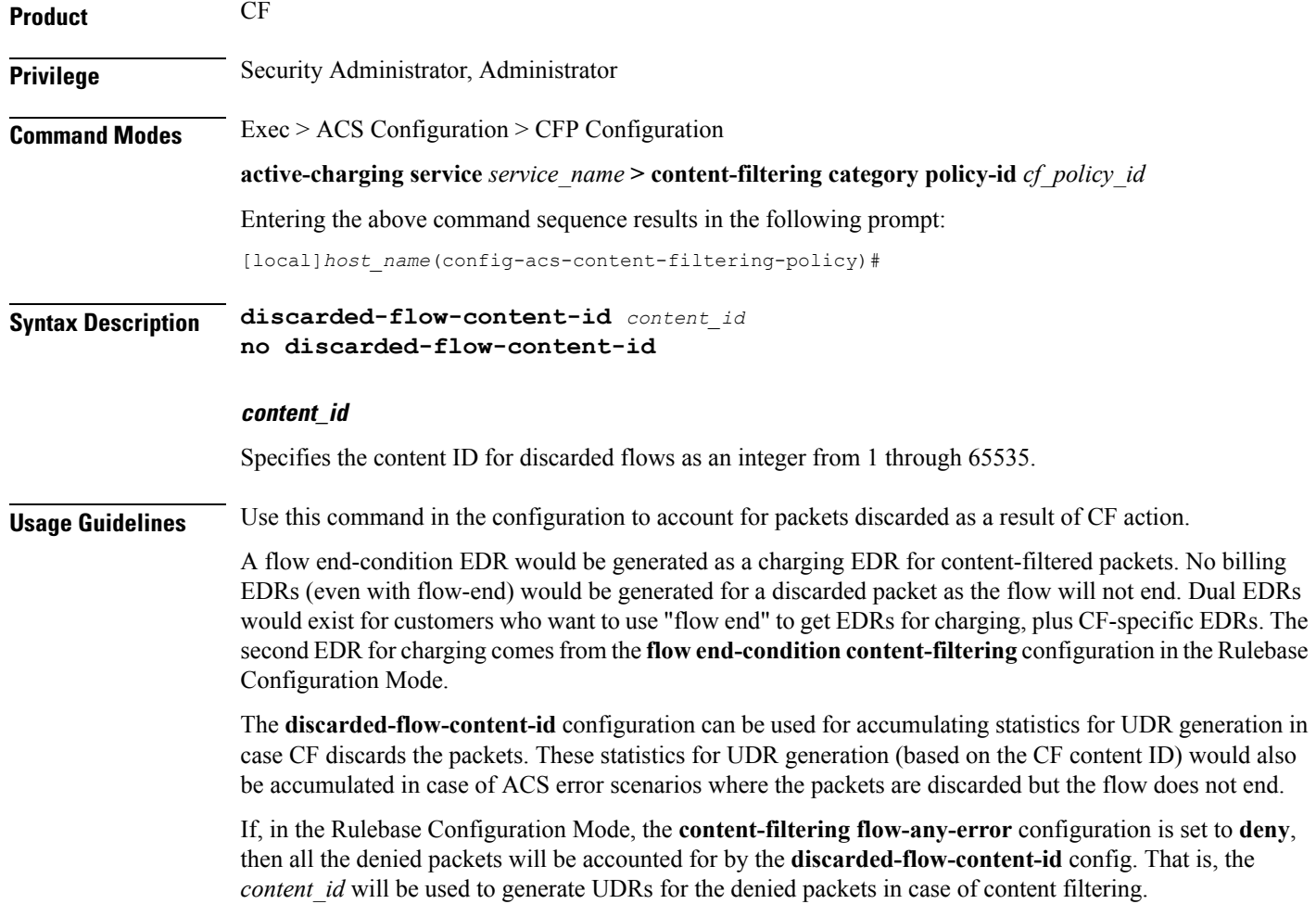

## **Example**

Use the following command to set the accumulation of statistics for UDR generation based on the CF content ID *1003*:

**discarded-flow-content-id 1003**

## <span id="page-6-0"></span>**end**

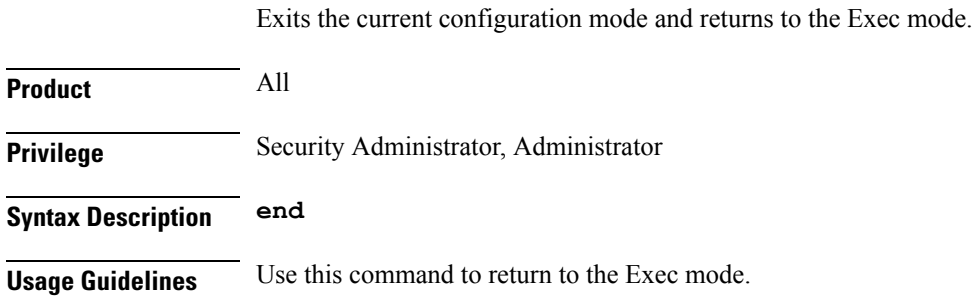

# <span id="page-6-1"></span>**exit**

Exits the current mode and returns to the parent configuration mode.

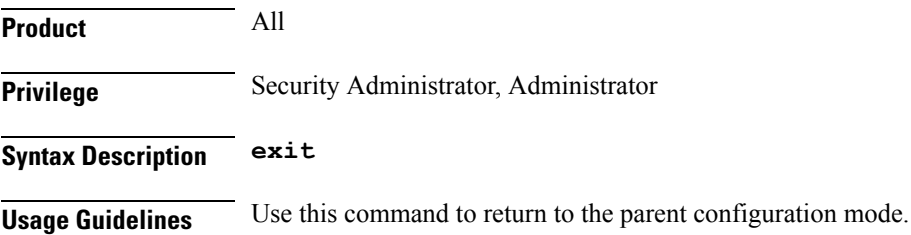

# <span id="page-6-2"></span>**failure-action**

Specifies the failure action when the content filtering analysis results are not available to analyze.

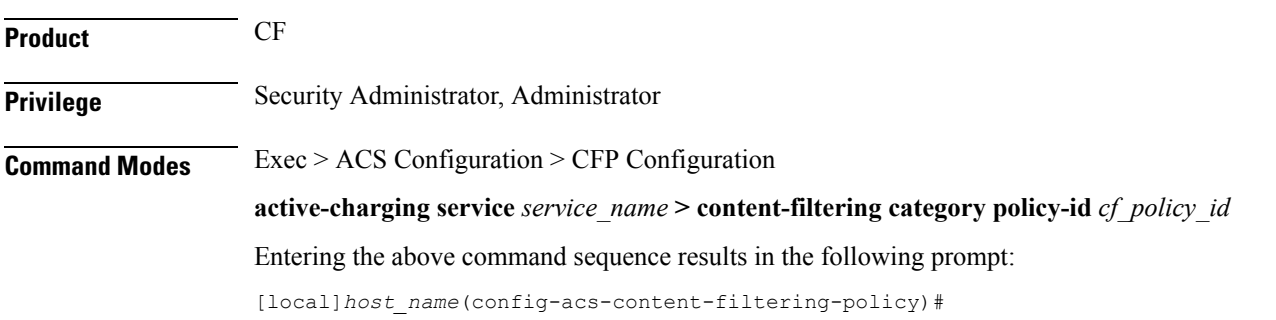

## **Syntax Description failure-action { allow | content-insert** *content\_string* **| discard | redirect-url** *url* **| terminate-flow | www-reply-code-and-terminate-flow** *reply\_code* **} [ edr** *edr\_format\_name* **] default failure-action [ edr** *edr\_format\_name* **] default** Configures the default setting to terminate the flow. **allow** In static content filtering, this option allows the request for content. In dynamic content filtering it allows the content itself. Ú **Important** Static-and-Dynamic Content Filtering is only supported in 9.0 and later releases. **content-insertion content\_string** Specifies the content string to be inserted in place of the message returned from the content server due to connection timeout or when no category policy ID is available for the content. For content filtering, the *content string* is used to create a response to the subscriber's attempt to get content. In dynamic content filtering it replaces the content returned by a server. *content string* is an alphanumeric string of 1 through 1023 characters. Ú **Important** Static-and-Dynamic Content Filtering is only supported in 9.0 and later releases. **discard** In static content filtering, specifies discarding the packet(s) that requested. In dynamic content filtering it discards the packet(s) that contain the content. Ú **Important** Static-and-Dynamic Content Filtering is only supported in 9.0 and later releases. **redirect-url url**

Redirects the subscriber to the specified URL.

*url* must be an alphanumeric string of 1 through 1023 characters, in the following format: *http://search.com/subtarg=#HTTP.URL#*

#### **terminate-flow**

Terminates the TCP connection gracefully between the subscriber and external server and sends a TCP FIN to the subscriber and a TCP RST to the server. This is the default behavior.

## **www-reply-code-and-terminate-flow reply\_code**

Sets action as terminate-flow with a reply code that is a 3-digit integer from 100 through 599.

## **edr edr\_format\_name**

Specifies the name of a pre-defined EDR format to be generated on the content filtering action as an alphanumeric string of 1 through 63 characters.

**Usage Guidelines** Use this command to set the failure action to take when no content filtering analysis result is available to analyze for **analyze priority** *priority* **category** *category\_string* command.

### **Example**

The following command sets the failure action as **discard**:

**failure-action discard**

# <span id="page-8-0"></span>**timeout action**

This command has been deprecated, and is replaced by the command.

I